### 償却上手くんα【社会福祉法人】バージョンアップ情報 Vers-22.005

2022 年 5 月 23 日 日本ICS株式会社

### **●償却上⼿くんα 【社会福祉法⼈】 Version 2.401**

当プログラムは、マイクロソフト社のサポート対応終了に伴い、Windows XP・Vista・7 搭載機へのインストールは 不可となっています。

● SQL Server 2019 への対応

ſ

> 2022年7月12日の SOLServer2012 サポート終了に伴い、データベースを「SOLServer2019」に移行 する必要があります。そのため、減価償却db【社会福祉法人】においても通信・移動の業務の対応を行いま した。

※当プログラムをインストールしても、6月提供予定の「SQL Server2019 バージョンアップツール」にてバージョ ンアップを⾏うまでは、通信・移動においても変更等はありません。

◆ その他の改良、修正を行いました。

※詳細は、次ページからの**"減価償却db【社会福祉法⼈】(VERSION:2.401)の変更点"**を参照してください。

# 注意

●他のICSシステムとマスターのやり取りを行われる場合は、他のICSシステム側も当改正対応プログラ ムのインストールを⾏い、バージョンを統⼀してください。

# 減価償却db【社会福祉法人】(VERSION: 2.401)の変更点

# 改良内容

## Ⅰ.SQL Server への 2019 対応

### ①概要

・2022 年 7 月 12 日の SQL Server 2012 サポート終了に伴い、データベースを

「SQL Server 2019」に移⾏する必要があります。そのため、減価償却db【社会福祉法人】にお いても通信・移動の業務の対応を⾏いました。

※当プログラムをインストールしても、6 月提供予定の「SQL Server 2019 バージョンアップツ ール」にてバージョンアップを⾏うまでは、通信・移動においても変更等はありません。

#### ➁対応と注意点

・SQL Server 2019 の対応として減価償却db【社会福祉法人】は下記の業務を対応しました。

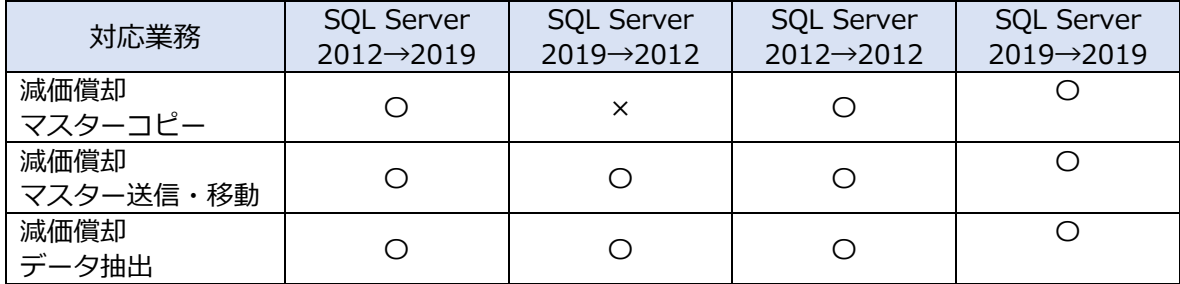

#### SQL Server2012→SQL Server 2019 と、同一バージョン間の移動

・上記全ての業務でやり取りが可能です。

#### SQL Server 2019→2012 への移動

- ・「減価償却マスター送信・移動」「減価償却データ抽出」の IZM 形式を扱う業務は、 異なる SQLServer 間でやり取りが可能です。
- ・減価償却マスターコピーでのやり取りは⾏えません。
- ●減価償却マスターコピーの注意点
	- ・SQL Server 2019 の環境でマスターコピーを⾏い、SQL Server 2012 の環境で復元しようと すると、次のメッセージで警告するようにしました。このメッセージが表示された場合は、その ままの状態では復元できません。

SQL Server 2012 から SQL Server 2019 に移行が必要となります。

・前述一覧表の「×」のケースのメッセージ

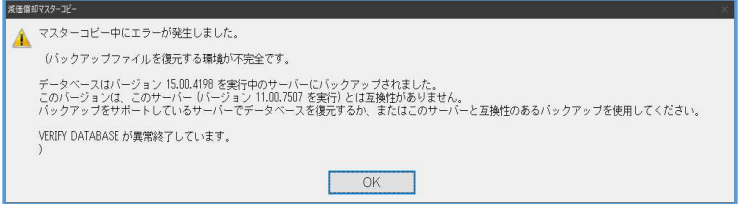

●減価償却マスター送信・移動とデータ抽出

- ・SQL Server 2019 対応の減価償却db【社会福祉法人】プログラムをセットし、SQL Server 2019 へUPした機械から、SQL Server 2012 の機械(プログラムが 2019 対応済かに関係なく)・減 価償却マスター送信・移動・データ抽出は可能です。又その逆も特に問題はありません。
- ●クラウド共有オプション
	- ・会計事務所と顧問先とで異なる SQL バージョンの場合は処理できません。 双方、SQL Sever 2019 にして処理してください。

# その他改良・修正

## Ⅰ.登録・⼊⼒

### 1)基本財産及びその他の固定資産の明細書(改良)

### ①別紙番号表示

・財務処理db(社会福祉法人)の付属明細書ではすべて別紙文言が右上に表示される事に準じ、

 「基本財産及びその他の固定資産の明細書」の右上部に、「別紙3(⑧)」と表示するように しました。

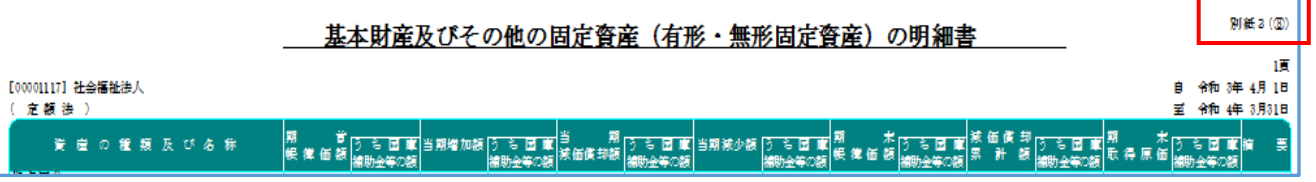

### 2)資産データ入力

### ①施設補助⾦と期中減少等

◎期首簿価で減少

・旧償却済 5 年均等に移⾏したデータで、期中減少または部分減少で、「期首簿価で減少」を選択 すると、「うち国庫補助⾦」タブの「うち国庫補助⾦計算」の、施設等補助⾦の調整前償却額/ 当期償却限度額/当期償却額に、⾦額を計上していたのをしないように修正しました。

《修正前》期首簿価で減少

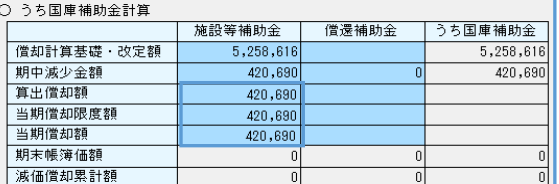

《修正後》

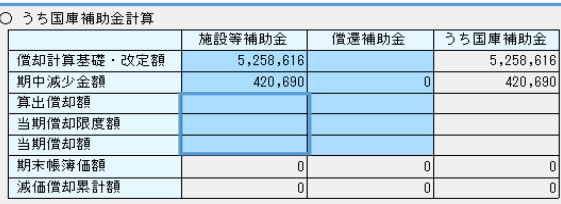

◎減少日まで償却

・旧償却済 5 年均等移⾏済のデータ、定率法のデータで「減少日まで償却」を選択していると、 施設等補助⾦の期中減少額以降の項目の計算が正しくなかったのを修正しました。

 ⾦額によっては、期中減少⾦額にマイナスの⾦額が計上され、算出償却額が期首簿価を超える ⾦額になっていたのを修正しました。

《修正前》

期中減少⾦額が期首簿価を超え、以降の計算がおかしい。

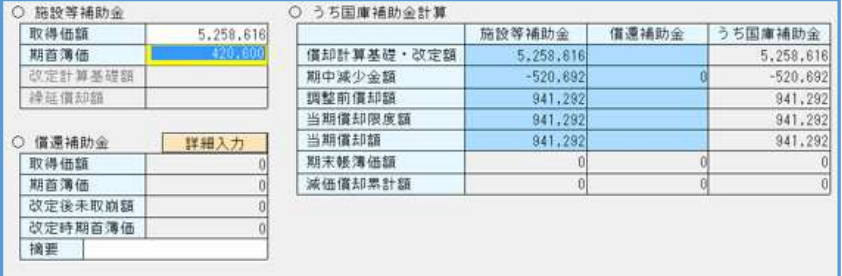

償却費が発⽣しているが、期中減少⾦額が期首簿価になっている

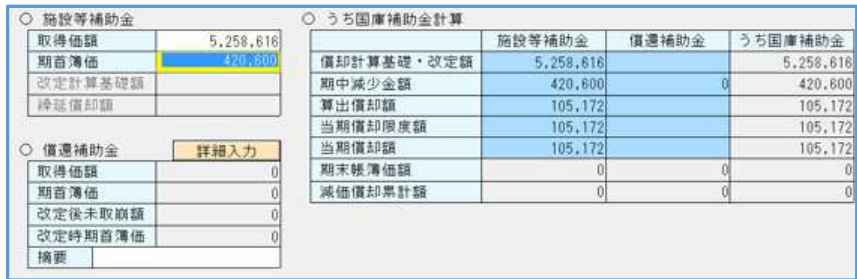

既に現象が出ているデータは、自動的に再集計します。

#### ➁減価償却計算の部分減少

- ・定率法で、資産減少を⾏う前は「改定償却」に移⾏していた資産を、部分減少の「減少日まで償却」 で計算すると、償却保証額と改定償却の判断が誤っていた為、改定償却ではないという判断になり、 「改定取得価額」が消えて、正しい計算が行われなくなるケースがあったのを修正しました。
- \*既に現象が起こっているデータに関しては、当プログラムで改正取得価額の自動修復と再計算を行 います。

#### \*ご注意ください!

自動修復は、現在の期首簿価を⾒て改定償却に移⾏しているかを判断して、期首簿価を改訂取得 価額にセットするため、前期以前に改定償却に移行しているデータは、金額を変更していただく 必要があります。修復は、部分減少で「減少日まで償却」を選択している場合で、改定償却と 判断されるが改定取得価額が消えている資産となります。

## Ⅱ.通信・移動

### 1)メール通信・メディア移動

### ①会計事務所へ減価償却マスター送信・移動

- ・メール送信時にビジー状態になる場合があったことへの対応を⾏いました。
- データ作成後、メール送信画⾯に移⾏するところ、下記を表示して処理が中断されていました。 \*先行対応した財務処理dbと同様に対応しました。

 ビジー状態は回避しましたが、メール送信がタスク上に落ちていますが、選択するとメール送信 作業が可能です。

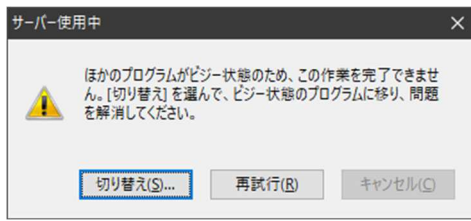

以上